## **Geoplot 3.0 - Resistance Data - c:\geoplot\comp\whit10\wit10dli.cmp**

**Data Set:** Top Left Corner X,Y: 1, 14 Bottom Right Corner X,Y: 100, 347

**Display Parameters** Shade Plot (Clip) Minimum: -3 Maximum: 3 Contrast: 1 Units: Std Dev Palette: grey55.ptt Palette Option: Normal Plotting Scale: 1:750 Printer Resolution (X): 600dpi Printer Resolution (Y): 600dpi

87.79 78.91 70.02 61.14 52.26 43.38 34.50 25.61 16.73 7.85 -1.03 -9.91 -18.80 ohm

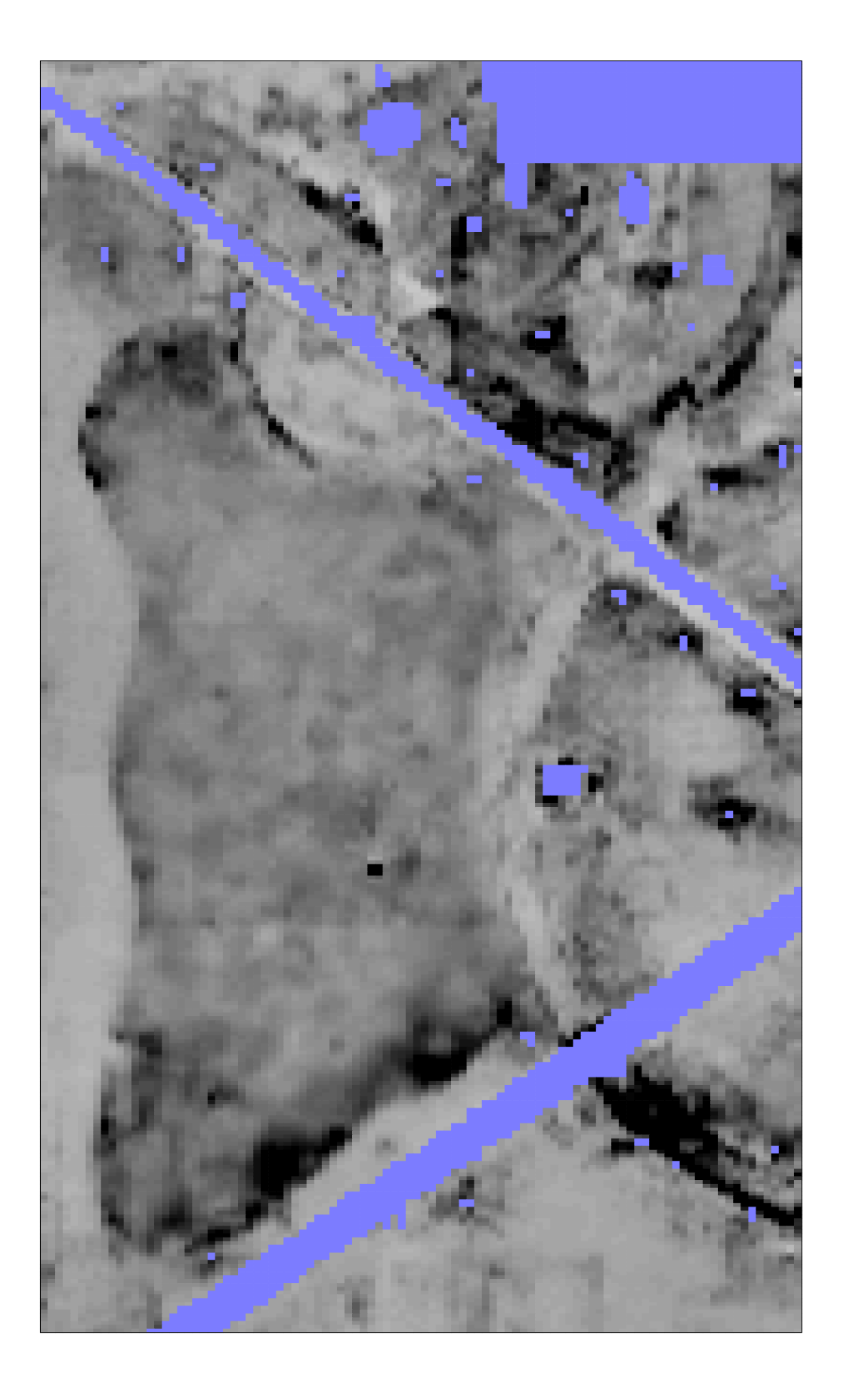